# User Guide

# Associating to site | Employees

# **STEP ONE |** Associate Employee through the Employee search

Click on the Person tab and select Employee

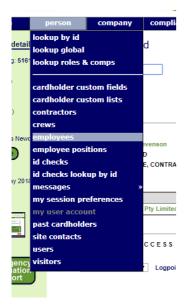

······

Type the name of the employee you are searching for, tick the **Include Unassociated** box and click search. Once found, click the name of the employee you would like to associate.

| Find | Felicity                                                                                       |        |
|------|------------------------------------------------------------------------------------------------|--------|
| From | ALL EMPLOYERS                                                                                  |        |
|      | <ul> <li>Include Associated who have Other Home Sites</li> <li>Include Unassociated</li> </ul> | search |

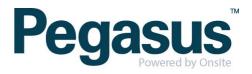

#### Click 'associate'

| Felicity Stever                                                                                                    | nson (unassociated employee, contractor) | 001 740 966                                     |
|----------------------------------------------------------------------------------------------------|------------------------------------------|-------------------------------------------------|
| general                                                                                                    |                                          |                                                 |
| Roles:<br>Employer:<br>First Name:<br>Middle Name:<br>Last Name:<br>Card Id:<br>Date of Birth: *<br>Gender: *<br>Drivers Lic. No: *<br>Drivers Lic. State: *<br>Drivers Lic. Class: * | e                                        | no photo<br>No Card Photo<br>(no pending photo) |
|                                                                                                    |                                          |                                                 |

s t.....

#### **RESTRICTED DATA ACCESS**

Only limited data is currently available as this employee is not associated with a work location on your site Until this person has been associated with a work location on your site you will not be able to access any additional details or to enter site-specific data such as Competencies or Competency Keys.

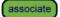

A warning will appear ensuring you are wanting to associate the person, click associate.

#### Associate Felicity Stevenson with Pegasus Gunnedah

Felicity Stevenson 001 740 966 18 May 89 Pegasus Management Pty. Limited

Association Date: 24 May 18 Associated By: Felicity Stevenson

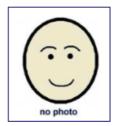

#### WARNING

You are about to establish an association between Felicity Stevenson and your site. That association will enable access to personal information about Felicity Stevenson. Ensure that you have the appropriate authority from the owner of the personal information prior to establishing this association.

Please ensure this association is established in accordance with your site privacy policies and the Privacy Act 1988 (Cth). If you are unsure, please seek appropriate legal advice

If you proceed, you will be recorded as the person who established this association. You or your employer may be personally liable for any damage resulting from any unauthorised use of the personal information.

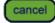

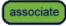

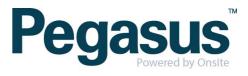

## STEP TWO | Associate Employee through Global Lookup

Under the person tab, select 'Lookup global'

| home                                            | person                                                                             | company              | compliance |
|-------------------------------------------------|------------------------------------------------------------------------------------|----------------------|------------|
| session detail                                  | lookup by id                                                                       |                      | al Search  |
|                                                 | lookup global                                                                      |                      |            |
| Session tag: 7616                               | lookup roles 8                                                                     | comps                |            |
| app101                                          |                                                                                    |                      |            |
| U: Felicitys                                    | cardboldor ou                                                                      | stom fields          |            |
| R: Editor                                       |                                                                                    |                      | amin       |
| C: U0 A5                                        | cardholder cu                                                                      | stom lists           |            |
| (rep: realm)                                    | contractors                                                                        |                      |            |
|                                                 | crews                                                                              |                      |            |
| app101<br>U: Felicitys<br>R: Editor<br>C: U0 A5 | lookup global<br>lookup roles 8<br>cardholder cus<br>cardholder cus<br>contractors | comps<br>stom fields | al Search  |

Type the name and date of birth of the employee you are trying to find. Once found click into that person

| Last Name:              | Stevenson   |    |
|-------------------------|-------------|----|
| First Name:             | Felicity    |    |
| Middle Name:            |             |    |
| Date of Birth:          | 18 May 1989 | 19 |
| Drivers License Number: |             |    |

#### SEARCH FOR CARDHOLDER

cancel

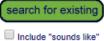

- Search results will include system-wide Contractors and Employees you have permission to view from the Australia a
   Enter additional search criteria to segregate the most likely matches from the search results for easy identification.
- Select a name below to view the person.

#### EXACT MATCH ON ALL FIELDS

| Name                | ID      | Checked | Company                         | Person Type | Date of Birth | Visible                 | Active       |
|---------------------|---------|---------|---------------------------------|-------------|---------------|-------------------------|--------------|
| Stevenson, Felicity | 465383  |         | Onsite Track Easy Pty Limited   | Employee    | 18 May 89     | Yes                     | $\checkmark$ |
| Stevenson, Felicity | 1740966 |         | Pegasus Management Pty. Limited | Employee    | 18 May 89     | No - Associate employee | $\checkmark$ |

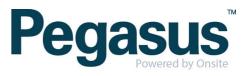

#### Click 'associate'

| Felicity Stevenson (unassociated employee, contractor)                                                                                                    | 001 740 966                                     |
|----------------------------------------------------------------------------------------------------|-------------------------------------------------|
| general                                                                                                    |                                                 |
| Roles:Employee, Contractor*Employer:Pegasus Management Pty. LimitedFirst Name:FelicityMiddle Name:Image: StevensonLast Name:StevensonCard Id:001 740 966Date of Birth:*18 May 1989Gender:*FemaleDrivers Lic. No:*FemaleDrivers Lic. State:*Drivers Lic. Class:*Drivers Lic. Expiry:*Image: State State Stat | no photo<br>No Card Photo<br>(no pending photo) |

•

#### **RESTRICTED DATA ACCESS**

Only limited data is currently available as this employee is not associated with a work location on your site. Until this person has been associated with a work location on your site you will not be able to access any additional details or to enter site-specific data such as Competencies or Competency Keys.

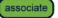

A warning will appear ensuring you are wanting to associate the person, click associate.

Employee Name: Felicity Stevenson Onsite Card Id: 001 740 966 Date of birth: 18 May 89 Pegasus Management Pty. Limited Company:

Association Date: 24 May 18 Associated By: Felicity Stevenson

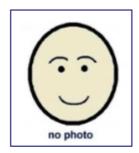

### WARNING

You are about to establish an association between Felicity Stevenson and your site. That association will enable access to personal information about Felicity Stevenson. Ensure that you have the appropriate authority from the owner of the personal information prior to establishing this association.

Please ensure this association is established in accordance with your site privacy policies and the Privacy Act 1988 (Cth). If you are unsure, please seek appropriate legal advice.

If you proceed, you will be recorded as the person who established this association. You or your employer may be personally liable for any damage resulting from any unauthorised use of the personal information.

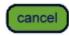

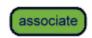

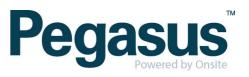

# STEP THREE | Associate Employee through Lookup ID

Under the person tab, select 'Lookup by ID'

| home                                          | person                                          | company     | complia     |
|-----------------------------------------------|-------------------------------------------------|-------------|-------------|
| session detail<br>Session tag: 7616<br>app101 | lookup by id<br>lookup global<br>lookup roles 8 | comps       | rr (una:    |
| U: Felicitys<br>R: Editor                     | cardholder cu                                   | stom fields | mployee, Ce |

Type the Onsite ID of the employee you are trying to find. Once found click into that person

## Lookup Person By Id

| Lookup ID: 1740966 | Use: 💿 Onsite Person ID | apply |
|--------------------|-------------------------|-------|
|                    | Legacy ID               |       |

## Results at 24 May 2018

no photo

| 1740966                         |                                                                                                  |
|---------------------------------|--------------------------------------------------------------------------------------------------|
| Felicity Stevenson              |                                                                                                  |
| APPROVED                        |                                                                                                  |
| EMPLOYEE, CONTRACTOR            |                                                                                                  |
| yes                             |                                                                                                  |
| Pegasus Management Pty. Limited |                                                                                                  |
| 138                             |                                                                                                  |
|                                 | Felicity Stevenson<br>APPROVED<br>EMPLOYEE, CONTRACTOR<br>yes<br>Pegasus Management Pty. Limited |

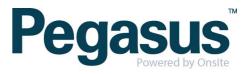

#### Click 'Associate Employee'

| general                                                                                                    |                                                 |
|----------------------------------------------------------------------------------------------------|-------------------------------------------------|
|                                                                                                    |                                                 |
| Roles:Employee, Contractor*Employer:Pegasus Management Pty. LimitedFirst Name:FelicityMiddle Name:StevensonLast Name:StevensonCard Id:001 740 966Date of Birth: *18 May 1989Gender: *FemaleDrivers Lic, No: *Drivers Lic, State: *Drivers Lic, Class: *Drivers Lic, Expiry: * | no photo<br>No Card Photo<br>(no pending photo) |

•

#### **RESTRICTED DATA ACCESS**

Only limited data is currently available as this employee is not associated with a work location on your site. Until this person has been associated with a work location on your site you will not be able to access any additional details or to enter site-specific data such as Competencies or Competency Keys.

associate

A warning will appear ensuring you are wanting to associate the person, click associate.

 Employee Name:
 Felicity Stevenson

 Onsite Card Id:
 001 740 966

 Date of birth:
 18 May 89

 Company:
 Pegasus Management Pty. Limited

Association Date: 24 May 18 Associated By: Felicity Stevenson

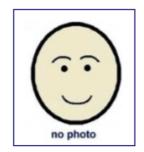

### WARNING

You are about to establish an association between Felicity Stevenson and your site. That association will enable access to **personal information** about Felicity Stevenson. Ensure that you have the appropriate authority from the owner of the personal information prior to establishing this association.

Please ensure this association is established in accordance with your site privacy policies and the Privacy Act 1988 (Cth). If you are unsure, please seek appropriate legal advice.

If you proceed, you will be recorded as the person who established this association. You or your employer may be personally liable for any damage resulting from any unauthorised use of the personal information.

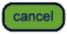

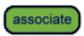

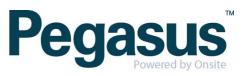